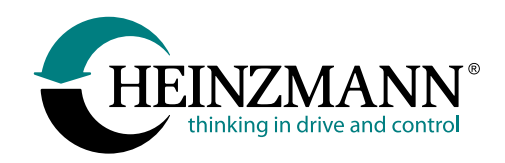

# **HEINZMANN Configuration Suite**

Including driver (PCAN-USB interface, USB to RS-232 converter with FTDI chip, USB to RS-232 converter with Prolific chip) and XML support (German, English), for Windows 7 or higher.

The use of this software product requires availability of the dashboard files compatible with your device.

# **Revision History**

### Version 1.1.5

#### New Text Parameters Type

 $\blacktriangleright$  Text parameter value can be used to store text information, for example, the user can add descriptions, ames, addresses, etc. (Latin and numbers are allowed)

#### Dashboard

- New visualization element  $\mathsf{Clider'}$  adjusts the value of a variable, depending on the position of the slider within the slider bar
- Display of parameters in Anglo-American units is improved

#### Communication

 $\blacktriangleright$  The ability to show extended information about network participants in the "Devices in Network" window is added

#### Window Map

The table data can be quickly copied from the Excel to the buffer and pasted to the DcDesk Map with a key combination Ctr + C

#### Window Session Info

 $\blacktriangleright$  Parameter configuration file can be managed via popup menu

#### Window Curve versus Time

Bug fix

Minor bug fix, changes and additions in various windows

#### Updated control components

Updated drivers for dongle

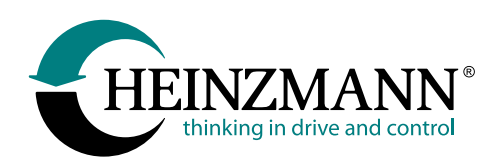

# **Revision History**

# Version 1.1.2

General optimizations and bug fixes

# Version 1.1.0

#### New Window Data Logger

 New window that enables the configuration for the recording of parameter values (Logging) in the control unit and recording management.

#### Help file

▶ New chapter Data Logger is added

#### Windows Curve versus Time and X

- Stop lines can be hided useful if pauses occur frequently in recordings
- Crosshair and zoom function improved

#### General

Expanded port configuration for PHLOX und PHLOX III

#### Added new systems: "Cargo Power Display" and "DynConnect"

#### Minor bug fix

### Version 1.0.31

#### Help file

 $\blacktriangleright$  Help file has been expanded

#### Parameter save/load

DcDesk allows saving/loading of parameter values only in format \*.hzm or \*.hzc

#### Window Curve

 $\blacktriangleright$  New curve type is added: polar diagram

#### CAN communication

Correct log out from CAN network in the event of disconnection or loss of network

#### Changes and additions in various windows

- Window Dashboard: help function is added
- Window CAN Device Selection
- Windows Curve versus time and X

#### Updated control components